# **Foreman - Refactor #33601**

Tracker # 29939 (Closed): Improve setting definition DSL and move setting registry to memory

Refactor # 32408 (Closed): Use new DSL to define settings

## **Use new DSL to define Provisioning settings**

09/30/2021 09:26 AM - Ondřej Ezr

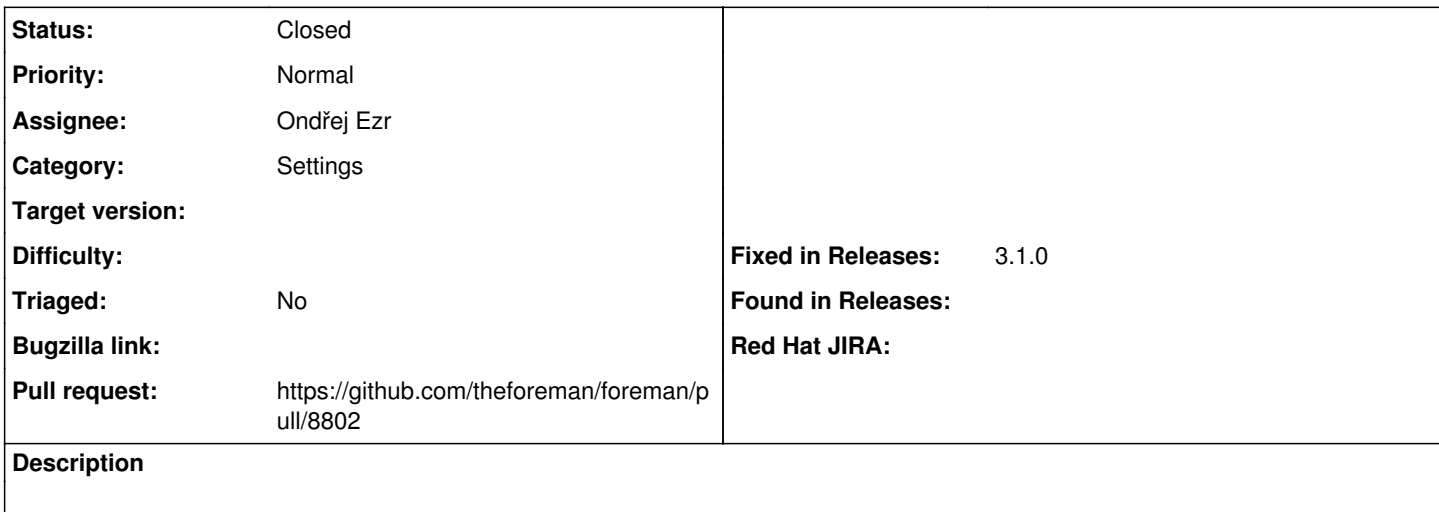

#### **Associated revisions**

#### **Revision dd900898 - 10/26/2021 10:38 AM - Ondřej Ezr**

Fixes #33601 - use setting DSL for Provisioning category

### **Revision fb8bb017 - 10/26/2021 10:38 AM - Ondřej Ezr**

Refs #33601 - improve Provisioning settings descriptions

### **History**

## **#1 - 09/30/2021 02:05 PM - The Foreman Bot**

*- Status changed from New to Ready For Testing*

*- Assignee set to Ondřej Ezr*

*- Pull request https://github.com/theforeman/foreman/pull/8802 added*

### **#2 - 10/26/2021 10:38 AM - The Foreman Bot**

*- Fixed in Releases 3.1.0 added*

### **#3 - 10/26/2021 11:01 AM - Ondřej Ezr**

*- Status changed from Ready For Testing to Closed*

Applied in changeset [foreman|dd90089882aac013fabed694c944ab65e3f2b07f](https://projects.theforeman.org/projects/foreman/repository/foreman/revisions/dd90089882aac013fabed694c944ab65e3f2b07f).